#### **Review of Pointers and Addresses**

C has a simple memory model. Blocks of memory are organized as a sequence of bytes that can be manipulated individually or in contiguous groups.

Each byte of memory has an address.

An address is stored in a pointer.

Each datatype requires one or more bytes to store it. Typically a character requires one byte, an integer requires 2 or 4 bytes, a double usually take 8 bytes, and so on. It follows that not every byte address is a legitimate memory address for the start of a data object.

Consider how we exchange two values in memory. For the quantities a and b, we would simply write

```
double a, b;
double t;
t = aia = bib = t;
```
• However, if we want to do the same thing inside a procedure we would have to pass the addresses of a and b as actual parameters, as follows

 $swap( \&a, \&b)$ ;

Febr uar y 8, 2001 Page 1

Keep in mind what you want to do with the pointer. Do you want to:

- **assign it** to another pointer
- **pass it** as a pointer argument?

• dereference it (**follow it**) and work with the object that it points to?

Review the examples pointers-1.c and its associated output pointers-1.log, and pointers-2.c and its associated output pointers-2.log. See class handout and online notes.

**Arrays and Pointers** (continued)

• C really does not have arrays. **C has contiguous regions of identical objects with a base pointer.** Array notation is simply a form of pointer shorthand.

Given the two declarations:

double a[10]; double\* pa;

The following pairs of notation are equivalent

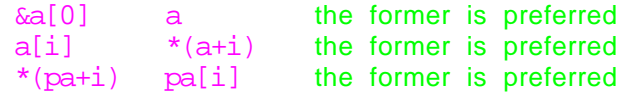

We know that a pointer to a double data object is declared as follows: double\* p;

Thus the formal definition of the swap function must be:

```
void swap ( double* p, double* q ) {
   double tt;
      tt = *pi // p is a pointer, *pi is the value
      *p = *qi*q = tt;}
```
To access the data object referenced by a pointer, use the dereferencing operation \*, as in

 $*_{p}$  =  $*_{p}$  + 1; adds 1 to the contents of p, as does  $p[0] = p[0] + 1;$ while

 $p[0] = p[1]$ ; is the same as  $*_{p} = *_{p} + 1;$ 

p is incremented by the **size of the object**.

But what about

 $*_{p}$  =  $*(p++)$ ; // avoid such ambiguous constructs.

• It is important to remember that a pointer is an address of an object of a certain type. You must keep track of the type\_size when you are manipulating addresses of objects, and when manipulating the objects themselves.

February 8, 2001 Page 2

The only difference between arrays and pointers is that declaring **a** as an array means that the identifier **a** is readonly. That is, it cannot appear as an Lvalue.

```
pa = \&a[3] // OK to use pointer as L-value
but not
  a = pa + 1 // cannot use array name here
```
Here we are incrementing pa by **one unit of size double**. This is an address, but if we store it in a, then we would be saying that  $\&a[0]$  is now  $&a[1]$ . Even a computer would be confused!! Therefore not allowed, because the original array declaration was

double a[10];

### See King Chapter 17 or K&R P. 167 **Dynamic Memory Allocation**.

By using the three routines below we can implement dynamically allocated arrays by providing a mechanism for obtaining a pointer to a block of new memory.

```
#include <stdlib.h>
void* malloc( size t size );
void* calloc( size t NumMembers, size t size );
void* realloc( void* ptr, size t size );
void free( void* ptr );
```
#### Notes:

Malloc allocates N-bytes of space (not initialized)

Calloc allocates N-units of space, each of the same specified size. Each unit is set to "zero"

Realloc, is like malloc, creates a new space of M-bytes and copies over the contents of the data pointed to by "ptr".

Look at the examples pointers-3.c and its associated output pointers-3.log

## **Handling mixed character and numeric data.**

Formal definition of polynomial for ease of programming.

```
<polynomial> ==> {<sign><coeff><exponent>}*
\langlesign> ==> + | -
<coeff> ==> DOUBLE
\epsilon <exponent> ==> x^*<deqree> |x| []
<degree> ==> INTEGER
```
Draw a state-transition diagram that describes the "processing" of a polynomial.

Note:  $ax^2 + bx + c = c + bx + ax^2 = c + x(b + x(a + ...)$ So a polynomial can be evaluated without the use of pow().

Typically want to read in a data stream, remove blanks or whitespace, store into memory (e.g. an array) and then use fgetc(), fscanf() to re-read the data now in a more regular form, but from an array instead of from a file.

```
Use fscanf ( fid, "%lf", coeff );
Use fscanf ( fid, "%d", degree ); or fgetc( fid )
Use fgetc (fid) and ungetc (char, fid) to examine characters.
```
February 8, 2001 Page 5

# Flow Diagram:

Recognition of polynomial terms

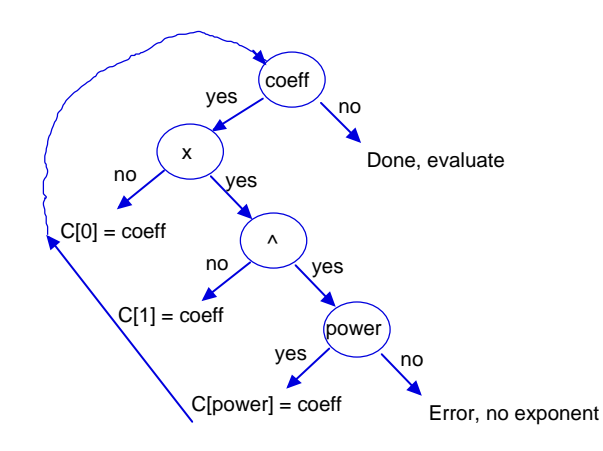

polynomial = sum ( $C[i]$  x<sup>^i</sup>)  $i = 0$  to N

int i; double C[100];

Febr uar y 8, 2001 Page 6

Example:

```
char str [100]; \frac{1}{2} char* str = malloc(100);
int ch, i = 0;
while ((ch = getchar()) == NL) // or perhaps EOF
   if (ch != BLANK)
      str[i+1] = ch; // or *(str+i+1) = ch;str[i] = EOS; // EOS is '\0'
```
we can now re-read str[ ] as if it were a file. In the case of polynomial evaluation one might do:

```
int rcode, power;
char x = 'x';
double coeff;
```

```
rcode = sscanf (str, "%lf%c^%d", &coeff, &x, &power);
// seeking a term
```

```
switch (rcode) {
   case 1: power = 0; break;
   case 2: power = 1; break;
   case 3: break;
   default: exit (-printf("End of polynomial.\n"));
}
```
printf ("%c^%d has coefficient %f\n", x, power, coeff); return 0;

}